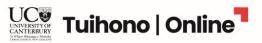

# GIS for Mapping - Visualising Spatial Data

This document gives a range of useful information for this course including general information, a course schedule, assessment information and how to get help. Ready to enrol? Take the next step at <a href="https://www.uconline.ac.nz/online-courses/gis-for-mapping">uconline.ac.nz/online-courses/gis-for-mapping</a>.

# **General Information**

| Item                     | Description                                                                                                    |  |  |  |  |
|--------------------------|----------------------------------------------------------------------------------------------------|--|--|--|--|
| Course Length            | The course runs over nine weeks (with a one-week study break in the middle of the term) plus a two-week review period for making and feedback.                                                                                                    |  |  |  |  |
|                          | While you have the option of moving through the course at your own pace, we recommend committing around six – seven hours a week over nine weeks (excluding the one-week study break).                                                                                                    |  |  |  |  |
| Course Description       | This course will explain the basics of geographic information systems mapping (GIS), and then introduce the skills you'll need to create maps to visualise data using open-source GIS software. Throughout this, you will develop practical map-making skills that can be applied directly to your line of work.                                                                                                    |  |  |  |  |
| Learning Outcomes        | <ul> <li>Once you've successfully completed this course, you'll be able to:</li> <li>Demonstrate an understanding of the basic principles of spatial data.</li> <li>Compile appropriately formatted spatial data.</li> <li>Utilise software (QGIS) to manipulate, classify, and visualise data.</li> <li>Generate a map using spatial data relevant to your work or area of interest.</li> <li>Reflect on the application of GIS to relevant real-world situations.</li> </ul> |  |  |  |  |
| Learning Impact          | You will acquire practical map-making skills that will let you visual and interpret data relevant to your line of work.                                                                                                    |  |  |  |  |
| Delivery                 | This course is 100% online, which means you can log on when it suits you each week to fit learning into your life, so long as you meet assessment deadlines.  You can work through the course content at your own pace, or you can follow our                                                                                                    |  |  |  |  |
|                          | recommended study plan outlined below in the course schedule.                                                                                                    |  |  |  |  |
| Estimated hours per week | We estimate your engagement will be around six – seven hours a week over the nine learning weeks (excluding the one-week study break).                                                                                                    |  |  |  |  |
| Qualification            | <b>Micro-credential:</b> This is a standalone course that recognises the achievement of specific skills, experience, or knowledge.                                                                                                    |  |  |  |  |
|                          | Upon successful completion of the course you will be issued a digital badge to <u>recognise your learning achievements.</u> This can take up to 2 months to be delivered after the marking and feedback period.                                                                                                    |  |  |  |  |
| Academic points          | Each course has a points value that reflects the workload for the course.                                                                                                    |  |  |  |  |
|                          | Successful completion from this course will result in you being awarded 5 points at NZQF Level 5.                                                                                                    |  |  |  |  |

# Recommended prior learning

There are no prerequisites for this course – it is open to anyone who has confidence listening, reading and writing in English with an interest in learning to use GIS software.

While UC Online has accessibility at the heart of its course design, GIS for Mapping uses an external software, QGIS, which has limited support for low vision and blind users – you can review their software and documentation here.

#### Who is this course for?

This course is ideal for:

- Data scientists and marketers
- Business, industry, and policy analysts, and researchers
- Property developers and distributors
- Anyone requiring a basic understanding of GIS for their work

### Technology Requirements

#### We recommend:

- A laptop or desktop computer and a reliable internet connection.
- A PDF reader (like Adobe Acrobat Reader DC) to download PDFs with assessment instructions.
- Word processing software (like Microsoft Word or Google Docs) to complete your assignments.
- You will need to be able to download and install QGIS, which is the software used, and we recommend you have the following:
  - RAM 8GB of RAM or higher is recommended for using QGIS and avoiding system crashes.
  - CPU Speed Higher than 1.9 GHz is recommended, although not required. QGIS might run slow at lower levels.
  - Hard Drive Storage This is dependent on your datasets, but 1GB or more of storage would provide ample space. (ASOR, n.d.)
  - For Mac users, macOS High Sierra (10.13) or newer is required. (QGIS software, n.d.)
- This course was designed around QGIS versions 3.28 and 3.2.2. If other versions are used in the completion of the course, interaction with the software may differ from the instructions in the course.

#### How the course works

You'll need to work through this course sequentially. It's divided into four modules that you'll work through over nine weeks (excluding the one-week study break). Use the navigation block on the left to move from one module to another. Each module includes the following material:

- Specific learning objectives and module introduction.
- **Topic content** using a range of media.
- Activities to apply what you've learnt and/or discuss with your peers and facilitator.
- A quiz to assess understanding of key concepts.
- A list of **references** used in the module topic content.
- A 'temperature check' survey to seek your feedback about your experience as a learner.

You will gain access to the following module only if you complete content in the previous module.

Learning online doesn't mean learning alone. Our courses have been designed to enable a cohort community so you can learn and grow from each other's experience. We also have a facilitator for each course who is there to offer support as you work through your learning, in addition to our <a href="Enrolment Advice">Enrolment Advice</a> and <a href="Online Learning">Online Learning</a> Support teams.

| Assessment | To receive a passing grade for this course, you need to have attempted all activities and to have received an overall grade of at least 50%. For more details see the assessment schedule below. |
|------------|----------------------------------------------------------------------------------------------------|
| Pricing    | Domestic learners: \$314 incl. GST International learners: \$1280 incl. GST  Note: GST is only applicable for learners living in New Zealand during their study.                                 |

# **Course structure & schedule**

| Week  | Module                                              | Assessment                         |
|-------|-----------------------------------------------------|------------------------------------|
| 0-1   | Getting started                                     |                                    |
|       | About this course                                   |                                    |
| 1     | Module 1: What is spatial data?                     | Module 1 Quiz                      |
|       |                                                     | Module 1 Discussion Forum          |
| 2     | Module 2: Where is spatial data?                    | Module 2 Quiz                      |
|       |                                                     | Module 2 Discussion Forum          |
| 3-4   | Module 3: What do you do with spatial data?         | Module 3 Quiz                      |
|       |                                                     | Module 3 Discussion Forum          |
|       |                                                     | Reflection and Planning Assignment |
| 5     |                                                     |                                    |
| 6 - 8 | Module 4: How do you classify and visualise spatial | Module 4 Quiz                      |
|       | data?                                               |                                    |
| 9     | Conclusion                                          | Make a Map Assignment              |

# **Assessment**

There are 4 assessments in this course:

| Assessment | Name         | Weight        | Due date            | Feedback                          |
|------------|--------------|---------------|---------------------|-----------------------------------|
| 1          | Quizzes (x4) | 20% (4 x 5%)  | End of Module 1, 2, | Immediate feedback on correct and |
|            |              |               | 3, 4                | incorrect responses.              |
| 2          | Discussion   | 30% (3 x 10%) | End of Module 1, 2, | Feedback from facilitator within  |
|            | Forums (x3)  |               | 3                   | one week.                         |
| 3          | Reflection & | 10%           | After completion of | Feedback from facilitator within  |
|            | planning     |               | Module 3            | two weeks.                        |
|            | assignment   |               |                     |                                   |

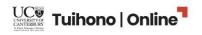

| 4 | Make a map | 40% | End of week 9 | Feedback from facilitator within |
|---|------------|-----|---------------|----------------------------------|
|   | assignment |     |               | two weeks.                       |

Your course total grade is calculated based on the weighting of each assessment. To pass the course you need a course total of over 50 out of 100.

You may attempt each assessment up to two times. You do not need a passing grade for every single assessment, but you do need to engage with/complete all assessments.

You will find more information about each assessment, including instructions and submission links in the UC Online course (use the navigation block on the left to access the Assessment section).

### How to get help

- For general help on how to use the Tuihono UC | UC Online learning environment, select Help at the top of the course screen.
- If you can't find the answer that you are looking for, please email UC Online Learner Support: <a href="mailto:support@uconline.ac.nz">support@uconline.ac.nz</a>.